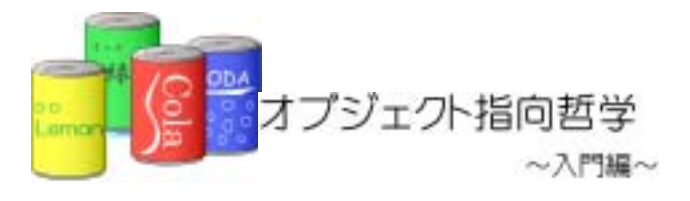

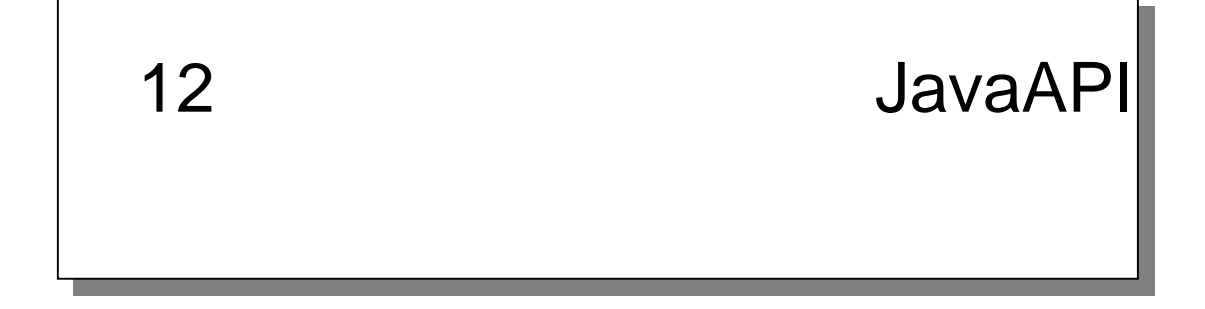

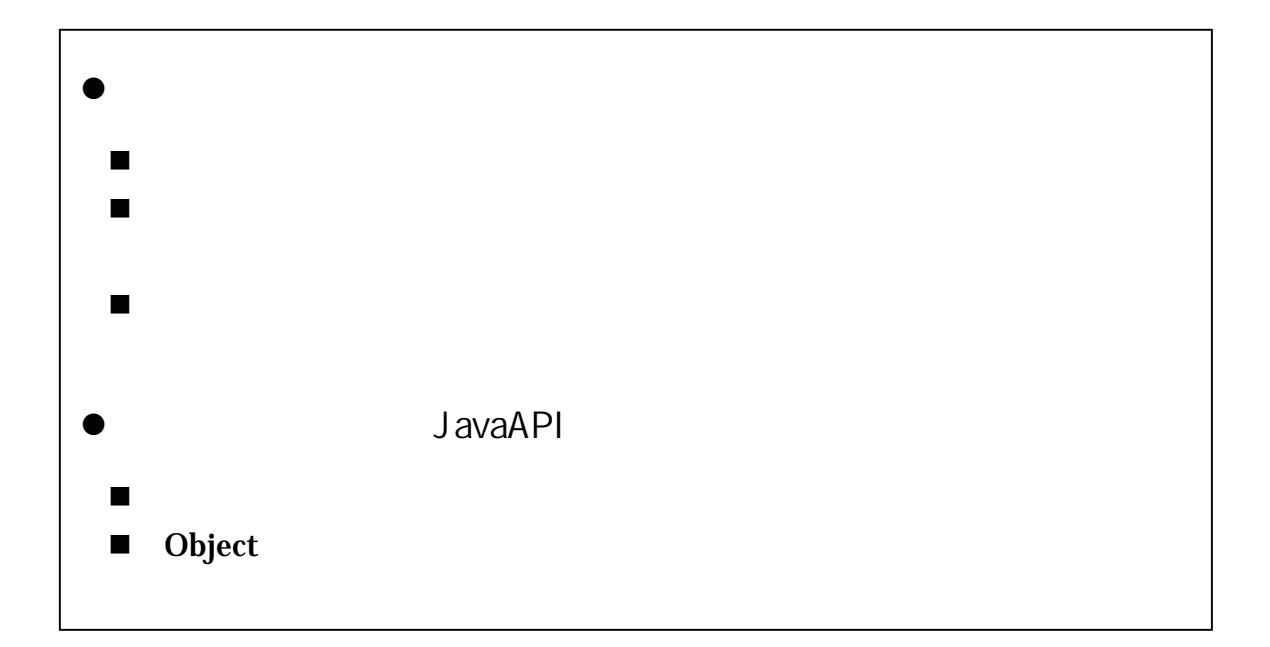

 $12.1.$ 

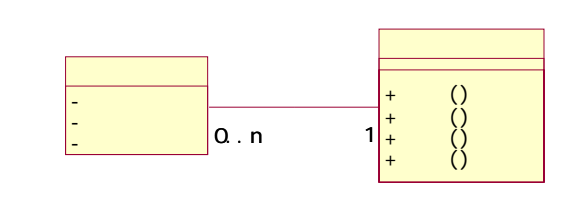

 $\mathbf 1$ 

 $1$ 

 $12.1.1.$ 

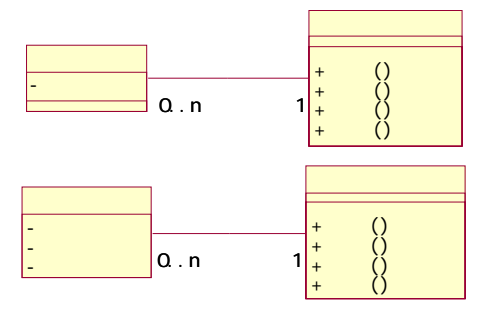

 $12.1.2.$ 

 $2$ 

 $display()$  search $()$ 

```
12-1: 12-1: (ItemTypeList.java)
```
٦ 1:  $/**$  $2 \times$  $3:$  \* 12-1:  $\frac{12}{2}$  $4:$  \*  $\frac{5}{6}$  \*  $6 \times$ 7:  $*$ / 8: public class ItemTypeList { 9.<br>10:  $pri$  vate int ARRAY\_SIZE =  $20$  // 11: private ItemType[] itemTypeArray; // 12 private int size =  $0$  // 13:  $7^{**}$  $15 \times$  \*  $\frac{16}{17}$ :  $\frac{x}{y}$ public ItemTypeList() { 18: itemTypeArray = new ItemType[ARRAY\_SIZE];// 19: } 20<br>21:  $7^{**}$  $22$  \*  $23 \times / 24$ <br>24: pul 24: public void add(ItemType newItemType){<br> $25:$  itemTypeArray[size] = newItemType; 25: itemTypeArray[size] = newItemType;<br>26: size++: si ze++;<br>}  $27:$ 28:  $x^*$  $30 \times$  \* 31: \*/<br>32 pul public void remove(int deleteID){ 33: int i=0;// 34: for(i=0, i <size; i ++){<br>35: if(itenTypeArray[i]  $if(i$ temTypeArray[i].getId() == deleteID){//  $36:$  itemTypeArray[i] = null;// 37: break; 38 }<br>39. } 39. 40: 41:  $\frac{1}{2}$  // 42 for(;i<size-1;i++){<br>43 itenTypeArray[i]  $i$  temTypeArray[i] = itemTypeArray[i+1]; 44: } 45: si ze--; 47: } 48: }

12-1: The original of the MoneyTypeList.java)

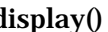

٦ 1:  $/**$  $2 \times$   $*$  $3:$   $*$   $12-1$ 4:  $*$  $\begin{matrix}5 & * \\ 6 & * \end{matrix}$  $6 \times$ 7:  $*$ / 8: public class MoneyTypeList { 9.<br>10 private int ARRAY\_SIZE =  $20$  // 11: private MoneyType[] moneyTypeArray; // 12 private int size =  $\frac{0}{1}$  // 13:  $7^{**}$  $15 \times$  \*  $\frac{16}{17}$ :  $\frac{*}{}$  put public MoneyTypeList() { 18: moneyTypeArray = new MoneyType[ARRAY\_SIZE];// 19: } 20<br>21:  $x^*$  $22$  \* 23: \*/<br>24: pul 24: public void add(MoneyType newMoneyType){<br>25: moneyTypeArray[size] = newMoneyType; 25: moneyTypeArray[size] = newMoneyType;<br>26: size++:  $\begin{matrix} 26+11 \\ 3 \end{matrix}$  $27:$ 28: 29.  $/^{**}$  $30 \times$  \* 31: \*/<br>32 pul public void remove(int deleteID){  $33:$  int i=0;//  $34:$  for (i = 0, i < si ze; i + +) {<br> $35:$  if (moneyTypeArray[i  $if(moneyTypeArray[i].getId() == del et el D)$  {//  $36:$  moneyTypeArray[i] = null;// 37: break;  $\begin{array}{ccc} 38 & & & \{39, & \{39, & \{39, & \{39, & \{39, & \{39, & \{39, & \{39, & \{39, & \{39, & \{39, & \{39, & \{39, & \{39, & \{39, & \{39, & \{39, & \{39, & \{39, & \{39, & \{39, & \{39, & \{39, & \{39, & \{39, & \{39, & \{39, & \{39, & \{39, & \{39, & \{39, & \{39, & \{39, & \{39, & \{3$ 39. 40: 41:  $\frac{1}{2}$  // 42: for(;i<size-1;i++){  $m$ oneyTypeArray[i] =  $m$ oneyTypeArray[i+1]; 44: } 45: si ze--;<br>}  $47:$ 48:

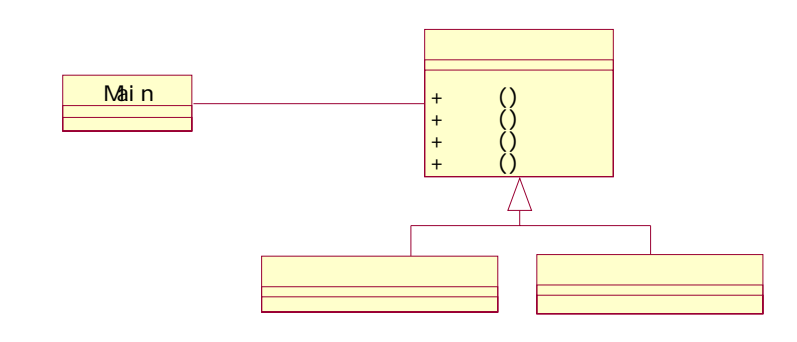

 $7$ 

①.問題の分析

②.型を同じにするためには

 $\blacktriangleright$  $\blacktriangleright$ 

 $\overline{2}$ 

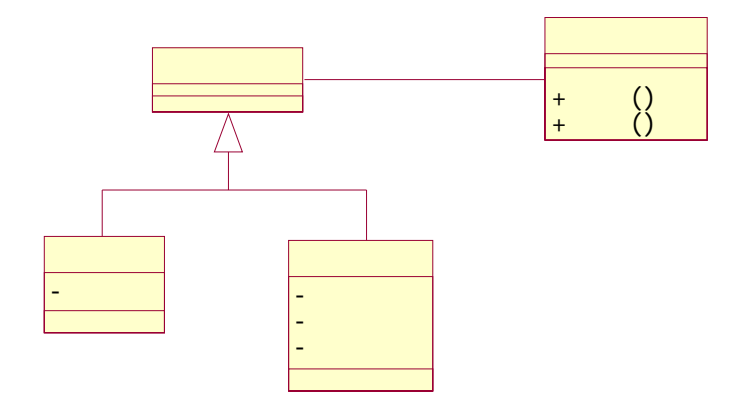

# $12.1.3.$

# .Object

Java

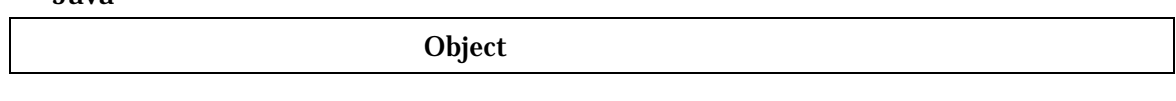

extends とろうしゃ Object  $\bf{Object}$ 

#### Object

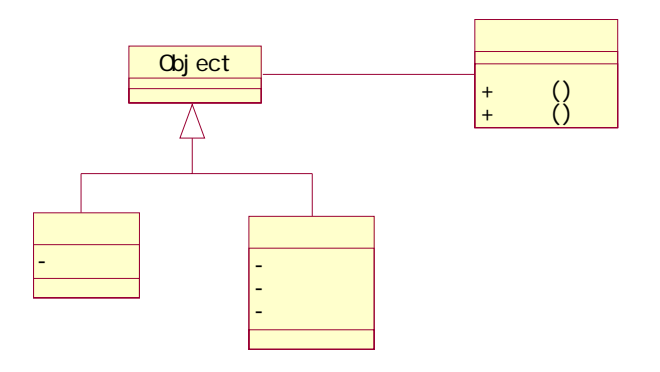

**List** のようなどのですが、これまでもあるのは、これまでもあるのは、Object のですが、

```
(ObjectList )
```
②.汎用的なリスト

٦

```
12-2 (ObjectList.java)
```
1:  $/**$  $2 \times$  $\frac{3}{4}$  \* 12-2<br>  $4:$  \*  $\frac{5}{6}$  \*  $6 \times$ 7:  $*$ 8: public class ObjectList {  $\frac{9}{10}$ private int ARRAY\_SIZE =  $20$ ; //<br>private Object[] objectArray; //Object 11: private Object[] objectArray; 12 private int size; and the same of the private int size; 13: 14:  $/**$ <br>15:  $*$  $15 \times$  \*  $\frac{16}{17}$ :  $\frac{x}{y}$ public ObjectList() { 18: objectArray = new Object[ARRAY\_SIZE]; // 19: } 20<br>21: 21:  $\frac{1}{2}$   $\frac{1}{2}$   $\frac{1}{2$  $*$  Object  $*$  $23: 24:$ 24: public void add(Object new Object){<br>25: objectArray[size] = new Object;  $25$  objectArray[size] = new  $26$  size ++; si ze++;  $27:$  } 28: 29: /\*\*  $30 \times$  Coject 31:  $\frac{1}{2}$  $31:$ 32: public void remove(Object object){ 33: int i=0;//  $34:$  for (i = 0, i < si ze; i + +) {<br> $35:$  if (objectArray[i]:  $35:$  if(objectArray[i] == object){//<br> $36:$  objectArray[i] = null://  $obj$  ectArray[i] = null; // 37: break;  $\begin{array}{ccc} 38 & & & \{39, & \{39, & \{39, & \{39, & \{39, & \{39, & \{39, & \{39, & \{39, & \{39, & \{39, & \{39, & \{39, & \{39, & \{39, & \{39, & \{39, & \{39, & \{39, & \{39, & \{39, & \{39, & \{39, & \{39, & \{39, & \{39, & \{39, & \{39, & \{39, & \{39, & \{39, & \{39, & \{39, & \{39, & \{3$ 39: } 40: 41:  $\frac{1}{2}$  // 42  $for (; i < ismath>ze-1; i++)$ <br>43 ObjectArray[i] = objectArray[i] = objectArray[i+1]; 44: } 45:

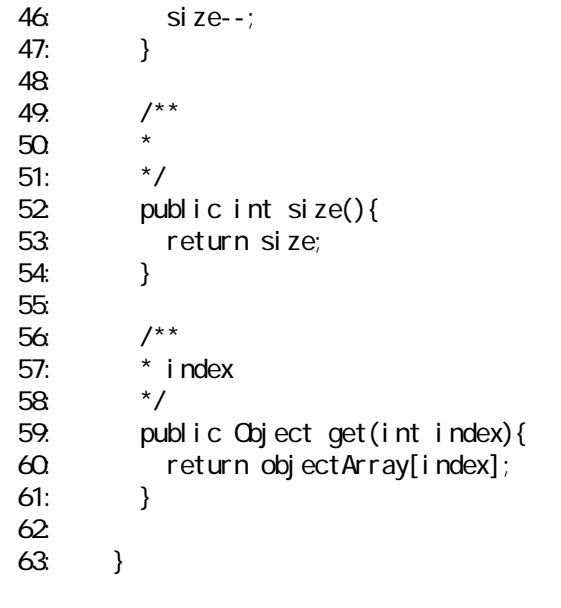

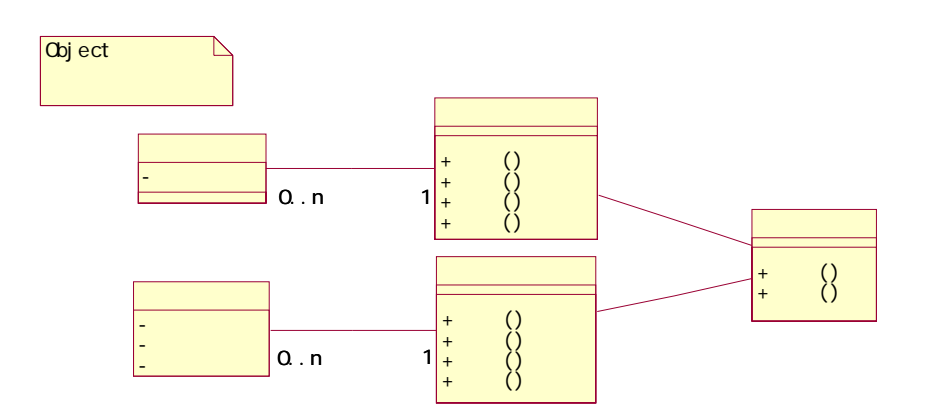

٦

#### 12-2 (ItemTypeList.java)

```
1: \frac{7}{2} *
2 \times3 \times 12-24: *
5: * 
6 \times7: */ 
8: public class ItemTypeList { 
9: 
10: private ObjectList itemTypeList; //
11: 
12 /**<br>13
13 \cdot \cdot \cdot *
14: */
15: public ItemTypeList() { 
16 itemTypeList = new ObjectList(); //
17: \}18: 
19. /^{**}20 \times21: *<br>22 pul
22 public void add(ItemType newItemType){23 itemTypeList.add(newItemType);
         itemTypeList.add(newltemType);
24: } 
25: 
       x^*27: *
28: */ 
29: public void remove(int deleteID){ 
30. I temType deleteItemType = search(deleteID);
31: itemTypeList.remove(deleteItemType);<br>32 }
32
33: 
34: /**35: *
36: */<br>37: pu
       public ItemType search(int searchID){
38: int len = itemTypeList.size(); //
39: 
40: for(int i=0;i<len;i++){<br>41: ltenType itenType = (l
          1temType itemType = (ItemType)itemTypeList.get(i);//
42 if(itemType.getId() == searchID){<br>43 return itemType://
            return itemType; //
\begin{array}{ccc} 44: & & & \& & \{45 \end{array}45: } 
\frac{46}{47}:
47: //
48: return null;
```

```
49: } 
50: 
51: /**<br>52 *
52 * *
53: */<br>54: pul
54: public void display(){<br>55: intlen = itemTypeLis
              int len = itemTypeList.size();//
56<br>57:
57: for(int i=0;i<len;i++){<br>58: ltemType itemType = (l
                 ItemType itemType = (ItemType)itemTypeList.get(i);//
59: 
System.out.println(itemType.getId()+":"+itemType.getName()+":"+itemType.getPrice()+"
\sum_{i=1}^{n}\begin{array}{cc} 60 & & \phantom{0} \\ 61 & & \phantom{0} \end{array}61:<br>62 \t}62
```
 $12.1.4.$ 

①.検索に対応する

public int size $()$ public Object get(int index)

12-2(ItemTypeList.java)

 $(1)$ 

②.型変換(キャスト)

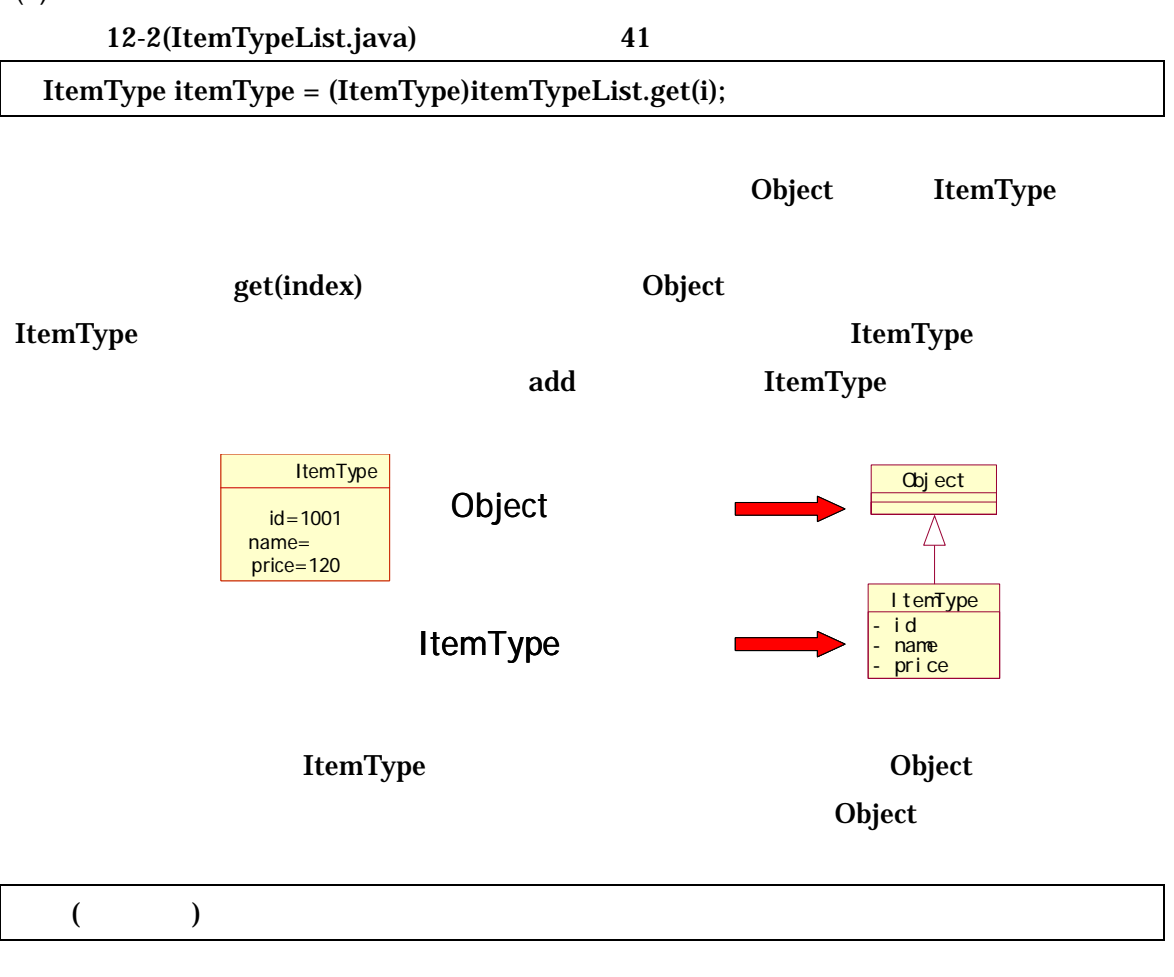

**ItemType Money 2 ItemType** 

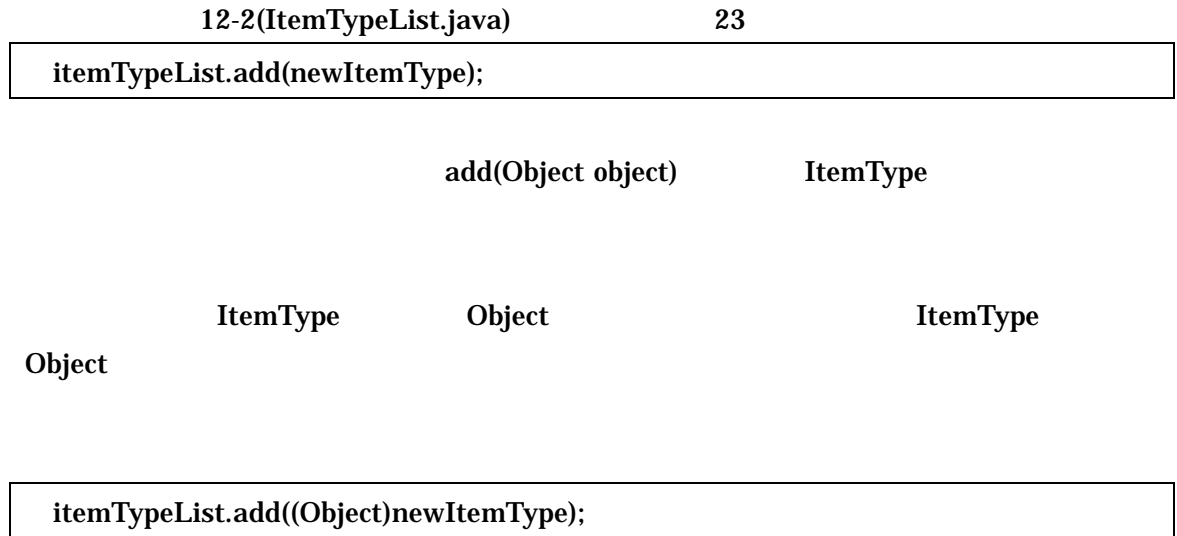

 $(3)$ 

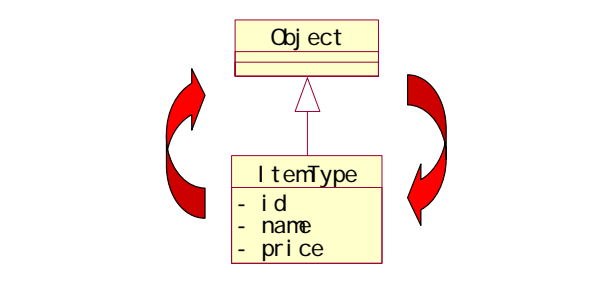

# 12.2. VS

# $12.2.1.$

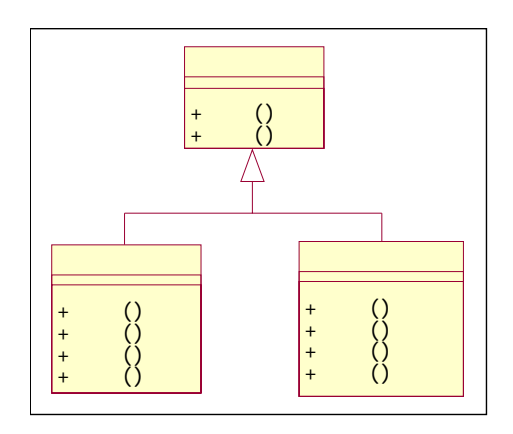

 $12.2.2.$ 

 $12-2$ 

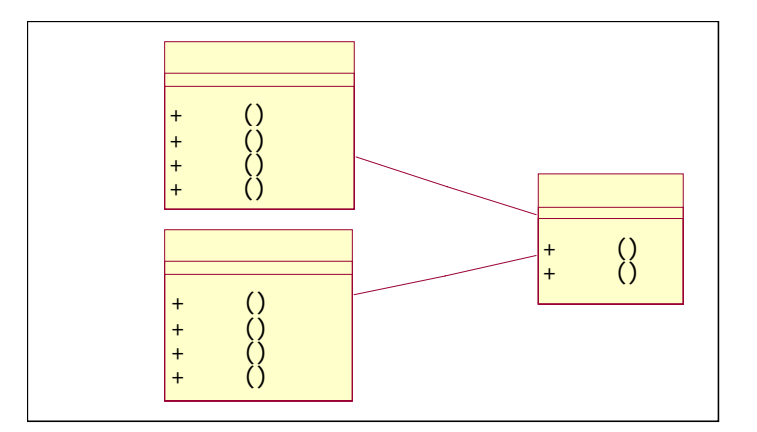

 $12.2.3.$  VS

①.継承の利点が生かされる時

②.継承の利点は生かされるか

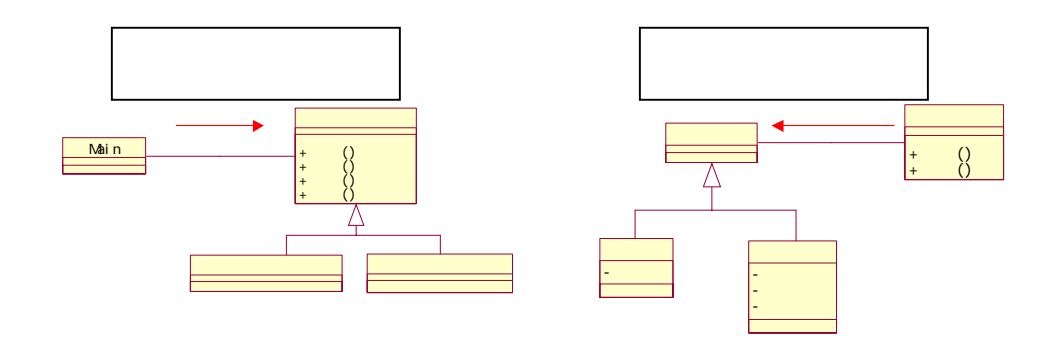

 $List$ 

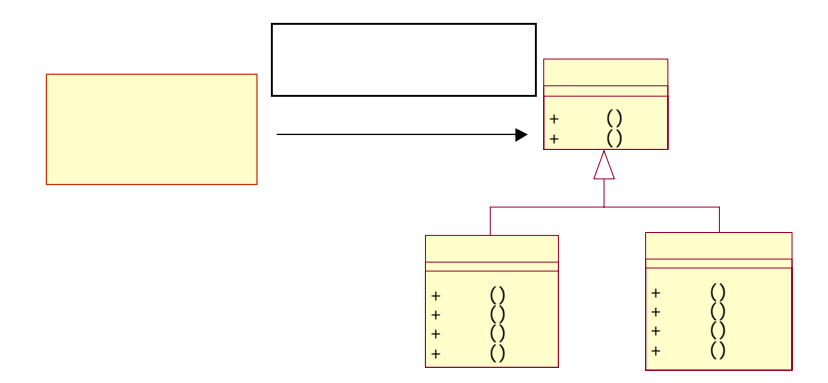

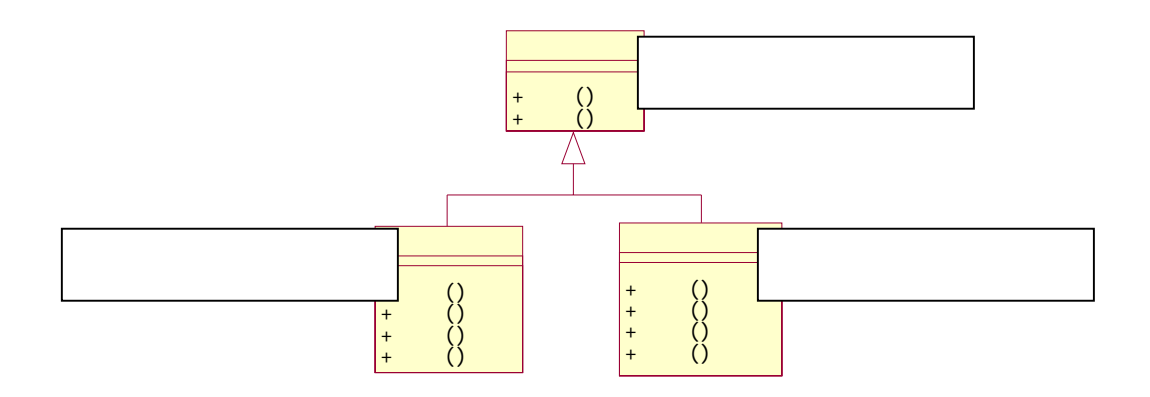

③.プログラムの意味に注目する

 $\mathcal{A}$  $\prec$ 

④.まとめ

# 12.3. JavaAPI

 $Java$ 

リスト以外にも、ファイル読み込みや、GUI を構成するための再利用可能な汎用的なク

**Java** Sara

Java

## 12.3.1. JavaAPI

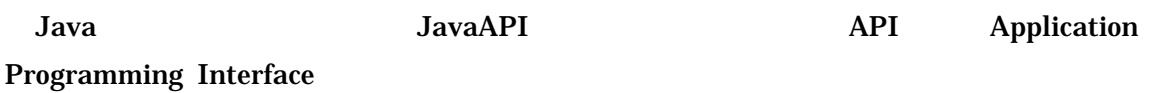

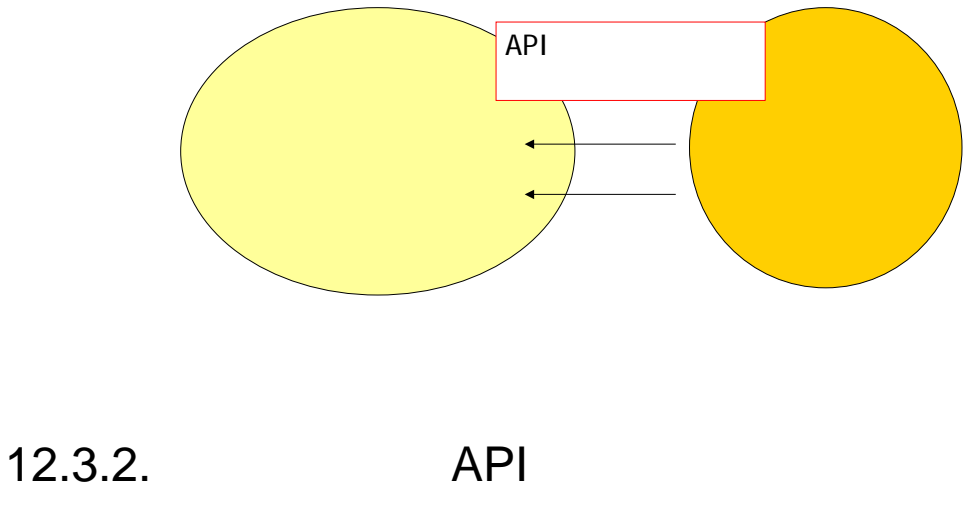

 $API$ 

 $JavaAPI$ 

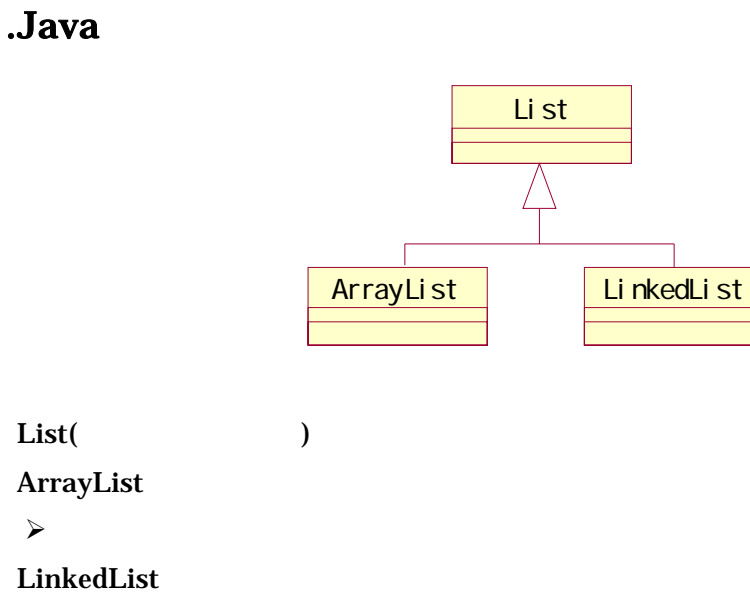

 $\mathcal{A}$ 

#### .List API

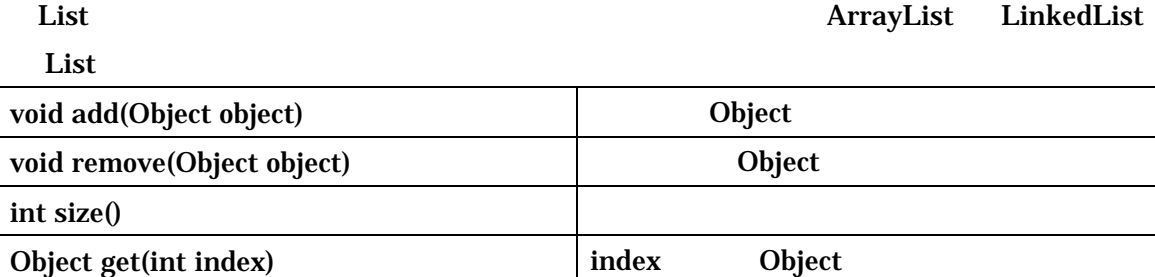

### ③.LinkedList API

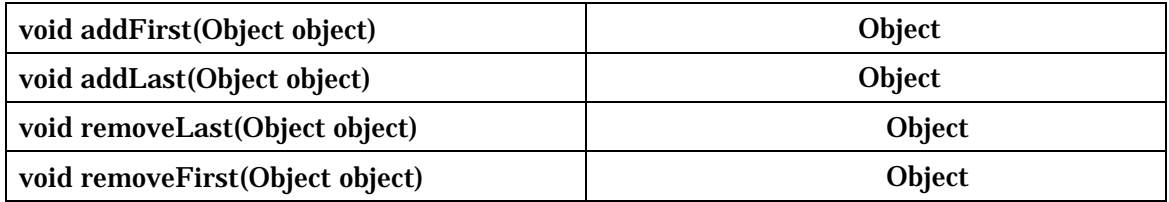

### 12.3.3. JavaAPI

JavaAPI import

JavaAPI

12-3 JavaAPI (ItemTypeList.java)

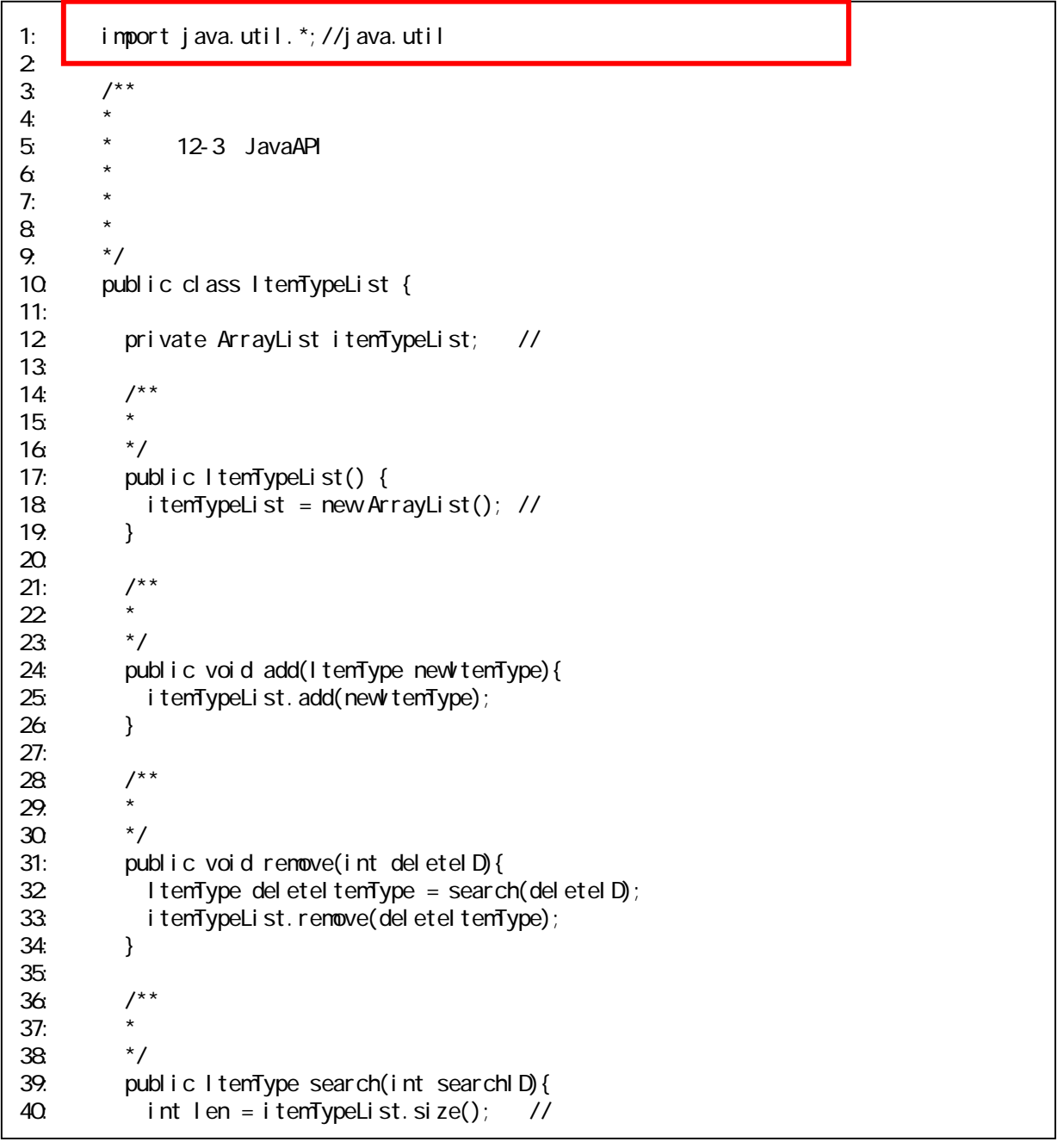

```
41: 
42 for(int i=0, i <len; i ++){<br>43 ltemType itemType = (l
               1 temType itemType = (ItemType)itemTypeList.get(i);//
44: if(itemType.getId() == searchID){<br>45: return itemType; //
               return itemType; //<br>}
\begin{array}{c} 46: \ 47: \end{array}47:48: 
49: //
50: return null;<br>51: }
51: } 
52: 
53 /**<br>54: *54: * 商品種類を表示する 
55: */ 
56: public void display(){ 
            int len = itemTypeList.size();//
58: 
59: for(int i=0;i<len;i++){<br>60: ltenType itenType = (l
               ItemType itemType = (ItemType)itemTypeList.get(i);//
61: 
System.out.println(itemType.getId()+":"+itemType.getName()+":"+itemType.getPrice()+"
"); //
\begin{array}{cc} 62 & & \\ 63 & & \end{array}63: } 
64:
```
### 12.3.4. JavaAPI

JavaAPI

http://java.sun.com/j2se/1.3/ja/docs/ja/api/index.html

 $12-1$ 

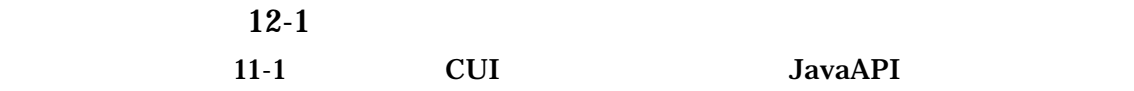